A-PDF Watermark DEMO: Purchase from www.A-PDF.com to remove the watermark

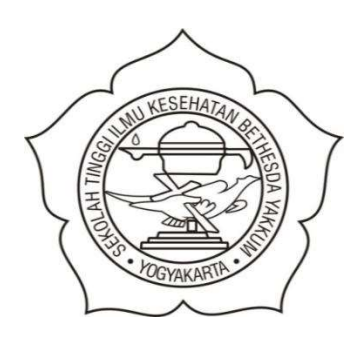

### STIKES BETHESDA YAKKUM YOGYAKARTA

**SKRIPSI** 

**HUM** 

# PENGARUH POSISI PENGGUNAAN GADGET TERHADAP

# NYERI LEHER PADA SISWA-SISWI DI SMK

PIRI 1 YOGYAKARTA

**TAHUN 2017** 

### OKTAVIANI ROSALINDA SANG PUTRI

1302096

### PROGRAM STUDI S-1 ILMU KEPERAWATAN

SEKOLAH TINGGI ILMU KESEHATAN BETHESDA YAKKUM

YOGYAKARTA 2017

### PENGARUH POSISI PENGGUNAAN GADGET TERHADAP

### **NYERI LEHER PADA SISWA-SISWI DI SMK**

### PIRI 1 YOGYAKARTA

**TAHUN 2017** 

**SKRIPSI** 

Diajukan sebagai Pedoman Untuk Mendapatkan Gelar Sarjana Keperawatan

OKTAVIANI ROSALINDA SANG PUTRI

1302096

**THES** BE

#### PROGRAM STUDI S-1 ILMU KEPERAWATAN

#### SEKOLAH TINGGI ILMU KESEHATAN BETHESDA YAKKUM

#### YOGYAKARTA 2017

#### PERNYATAAN KEASLIAN

Saya menyatakan dengan sesungguhnya bahwa skripsi dengan judul : " Pengaruh Posisi Penggunaan Gadget Terhadap Nyeri Leher Pada Siswa-Siswi di SMK Piri 1 Yogyakarta Yogyakarta tahun 2017" yang saya kerjakan untuk melengkapi persyaratan menjadi Sarjana Keperawatan Program Studi S-I Ilmu Keperawatan STIKES Bethesda Yakkum Yogyakarta, bukan merupakan tiruan atau duplikasi dari skripsi kesarjanaan di lingkungan institusi maupun di Perguruan tinggi atau instansi manapun, kecuali bagian yang sumber informasinya dicantumkan sebagaimana mestinya.

Apabila dikemudian hari didapati bahwa skripsi ini adalah hasil tiruan dari skripsi lain, saya bersedia dikenai sanksi yaitu pencabutan gelar keserjanaan saya.

THESSE

Yogyakarta, 2017

Oktaviani Rosalinda Sang Putri

1302096

#### PERNYATAAN PERSETUJUAN

## PENGARUH POSISI PENGGUNAAN GADGET TERHADAP

### **NYERI LEHER PADA SISWA-SISWI DI SMK**

### PIRI 1 YOGYAKARTA

### **TAHUN 2017**

Disusun oleh :

Oktaviani Rosalinda Sang Putri

NIM: 1302096

Skripsi ini telah diperiksa oleh Pembimbing dan telah dilaksanakan

**Ujian Skripsi** 

Yogyakarta, 12 Juli 2017

Pembimbing: Isnanto, S.Kep., Ns., MAN

LUT

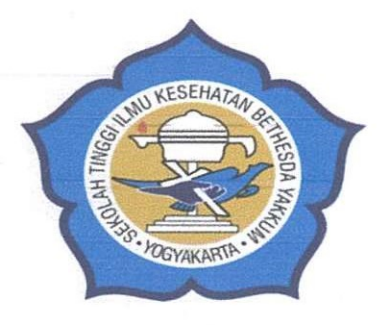

Skripsi ini telah dipertahankan dihadapan Tim Penguji Sidang pada

12 Juli 2017

Penguji I

I Wayan Sudarta, S. Kep., Ns., M.Kep

Penguji II

Vivi Retno Intening, S.Kep., Ns., MAN

Penguji III

Isnanto, S.Kep., Ns., MAN

Ketua STIKES Bethesda

Mengetahui,

Ka Prodi S-1 Ilmu

 $\ddot{\phantom{a}}$ 

Keperawatan

Ankan, Palupi, S.Kp., M.Kes)

(Ethic Palupi, S.Kep., Ns., MNS)

iv

### **MOTTO**

Mintalah maka akan diberikan kepadamu; carilah, maka kamu akan mendapatkan; ketoklah maka pintu akan dibukakan bagimu. Karena setiap orang yang meminta, menerima dan setiap orang yang mencari, mendapat dan setiap orang yang mengetok, baginya pintu Matius 7 : 7-8) dibukakan.

Jangan seorang pun menganggap engkau rendah karena engkau teladan bagi orang-orang percaya, Jadilah muda. dalam perbuatanmu, dalam tingkah lakumu, dalam kasihmu, dalam kesetiaanmu dan dalam kesucianmu.

 $(1$  Timotius 4:12)

Memulai dengan penuh keyakinan

Menjalankan dengan penuh keikhlasan

Menyelesaikan dengan penuh kebahagian

(Oktaviani R. Sang Putri)

#### **PERSEMBAHAN**

Skripsi ini saya persembahkan untuk:

Bapa, Putra dan Roh Kudus karena hikmat-Nya yang selalu diberikan kepada saya

Papa Yulius B Malo, mama Margareth Peda Bawo, karena dukungan doa dan kerja keras mereka yang luar biasa

Kaka Ino, adik Ito, adik Agung, adik Santo, kaka Rian yang selalu memberikan semangat dan dukungan

Sahabat-sahabat tercinta: Chicin, Gita, Leli, Abi, Epank, Rimba, Ansi, Amar, Udho, ka Aldy, Denis, Nadia, ka asih, Dewi, Army, Rince, Ima, Ika, Cheni, Selly, Flora, Cherly, Evi, Chery, windi, yang sudah menyumbangkan ide, pikiran, motivasi dan tenaga selama penyusunan skripsi ini.

#### **ABSTRAK**

**OKTAVIANI ROSALINDA SANG PUTRI.** "Pengaruh Posisi Penggunaan Gadget terhadap Nyeri Leher pada Siswa-Siswi di SMK Piri 1 Yogyakarta tahun  $2017$  ".

Latar Belakang: Presentase kejadian cervical syndrome 36% dari keluhan nyeri di vertebrata, yang kejadiannya terbanyak nomor dua setelah low back pain. Setiap tahun 16,6% populasi dewasa mengeluh rasa tidak enak di leher, bahkan 0.6% berlanjut menjadi nyeri leher yang berat (Hudaya, 2009).

Tujuan: Mengetahui pengaruh posisi penggunaan *gadget* terhadap nyeri leher pada siswa-siswi di SMK Piri 1 Yogyakarta tahun 20017

Metode: Penelitian ini menggunakan desain Cohort Prospektif dengan pendekatan cross sectional. Teknik sampling dengan Proportional Stratified Random Sampling sebanyak 180 responden. Analisis menggunakan Mann-Whitney U-Test.

Hasil: Penelitian ini menunjukkan ada pengaruh antara posisi penggunaan gadget terhadap nyeri leher dengan nilai P Value 0,000.

Kesimpulan: Hasil penelitian ini menyatakan posisi menunduk lebih besar pengaruhnya dan mempunyai resiko tiga kali lebih besar mengalami nyeri

Saran: diharapkan untuk peneliti lain dapat meneliti lebih lanjut faktor-faktor yang belum diteliti seperti degeneratif dan berbaring dengan posisi yang salah.

Kata Kunci: Posisi penggunaan gadget, nyeri leher

 $Xviii + 106$  hal + 18 tabel +2 skema + 5 gambar + 10 lampiran

**Kepustakaan: 37, 2007-2016** 

#### **ABSTRACT**

**OKTAVIANI ROSALINDA SANG PUTRI.** "The Effect of Position the when using Gadget to Neck Pain on Students of SMK Piri 1 Yogyakarta in 2017".

**Background:** Percentage of cervical incidence syndrome was 36% of vetribrate pain, which is the second most frequent accurrence after low back pain. Every year  $16,6\%$  of adult population complain of having neck pain, even  $0,6\%$  continu to be severe neck pain (Hudaya in 2009).

**Objective:** To know the effect of position when using gadget to neck pain on students of SMK Piri 1 Yogyakarta in 2017.

Methods: This research used prospective cohort design with cross sectional approach. The sampling technique was proportional stratified random sampling with 180 respondents. Analysis used Mann-Withney U-Test.

**Results:** This study shows there is an effect of position when using gagdet to neck pain with P Value 0,000

**Conclusion:** The results of this study indicate that downward-looking position has greater effect and has a three times greater risk of experiencing pain.

Suggestion: Other researchers are suggested to examine the factors that have not been researched such as degenerative and lying in the wrong position.

Keywords: Position when using gadget, neck pain

 $Xviii + 106$  pages + 18 tables + 2 schemas + 5 pictures + 10 appendices

**Bibliography: 37, 2007-2016** 

#### **KATA PENGANTAR**

Puji syukur peneliti panjatkan kepada Tuhan Yang Maha Esa atas berkat dan kasihNya sehingga peneliti dapat menyelesaikan skripsi yang berjudul "Pengaruh Posisi Penggunaan Gadget Terhadap Nyeri Leher pada Siswa-Siswi di SMK Piri 1 Yogyakarta tahun 2017" skripsi ini disusun untuk memenuhi salah satu syarat menjadi Sarjana Keperawatan Program Studi S-1 ilmu Keperawatan STIKES Bethesda Yakkum Yogyakarta. Selama proses penyusunan skripsi ini, peneliti banyak mendapatkan bimbingan dan bantuan dari berbagai pihak. Oleh karena itu, pada kesempatan ini peneliti ingin mengucapkan terimakasih kepada:

- 1. Ibu Niken W.N Palupi S, Kp., M. Kes., selaku ketua STIKES Bethesda Yakkum Yogyakarta.
- 2. Bapak Beni Setyo Wibowo, S.Pd., selaku kepala sekolah SMK Piri 1 Yogykarta yang telah memberi izin kepada peneliti untuk melakukan penelitian.
- 3. Ibu Ethic Palupi, S.Kep., Ns., MNS, selaku Ketua Program Studi S1 Keperawatan STIKES Bethesda Yakkum Yogyakarta.
- 4. Bapak Isnanto, S.Kep., Ns., MAN selaku dosen pembimbing yang telah memberikan masukan, saran, ide, dan koreksi.
- 5. Ibu Ruthy Ngapiyem, S.Kp., M.Kes, Bapak Hadi Wahyono, SKM., MPH, Ibu Ch. Hatri I S.Kep., Ns M.Kep., Sp. KMB., sebagai dosen pengampu mata kuliah Riset Keperawatan.
- 6. Pihak perpustakaan STIKES Bethesda Yakkum Yogyakarta atas pelayanan peminjaman buku yang digunakan sebagai sumber kepustakaan.
- 7. Teman-teman yang berjuang bersama saya serta sahabat-sahabat tercinta yang selalu menjadi penghibur dan pendengar setia dalam proses penyusunan skripsi ini.
- 8. Semua pihak yang tidak dapat peneliti sebutkan satu persatu yang telah membantu.

Peneliti menyadari bahwa dalam penyusunan skripsi ini banyak kekurangan dan jauh dari sempurna. Peneliti mengharapkan kritik dan saran yang membangun demi perbaikan selanjutnya. Semoga skripsi ini bermanfaat untuk penyusunan JIKES BELIKES skripsi dan penelitian selanjutnya.

Yogyakarta, 2017

Peneliti

### **DAFTAR ISI**

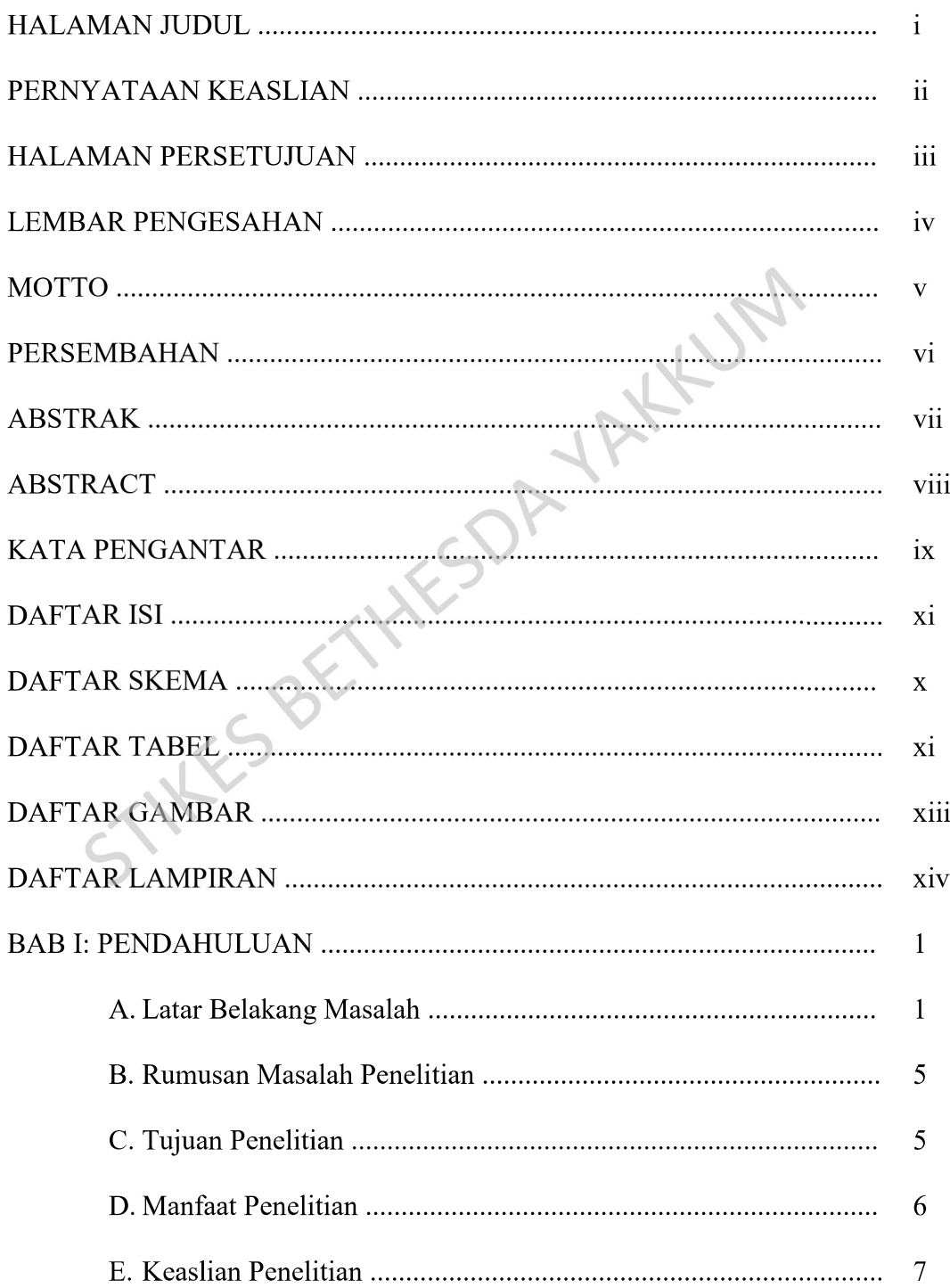

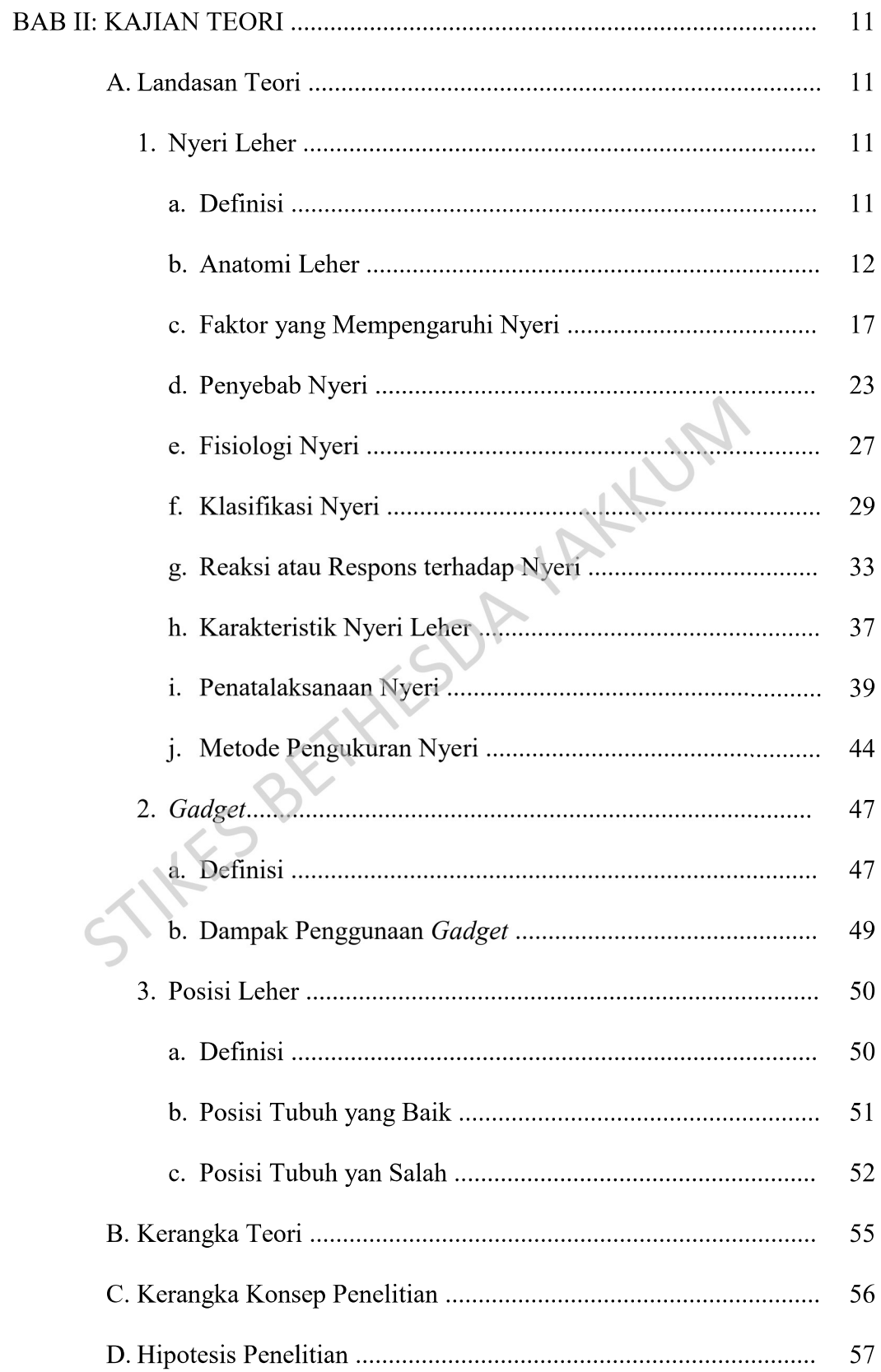

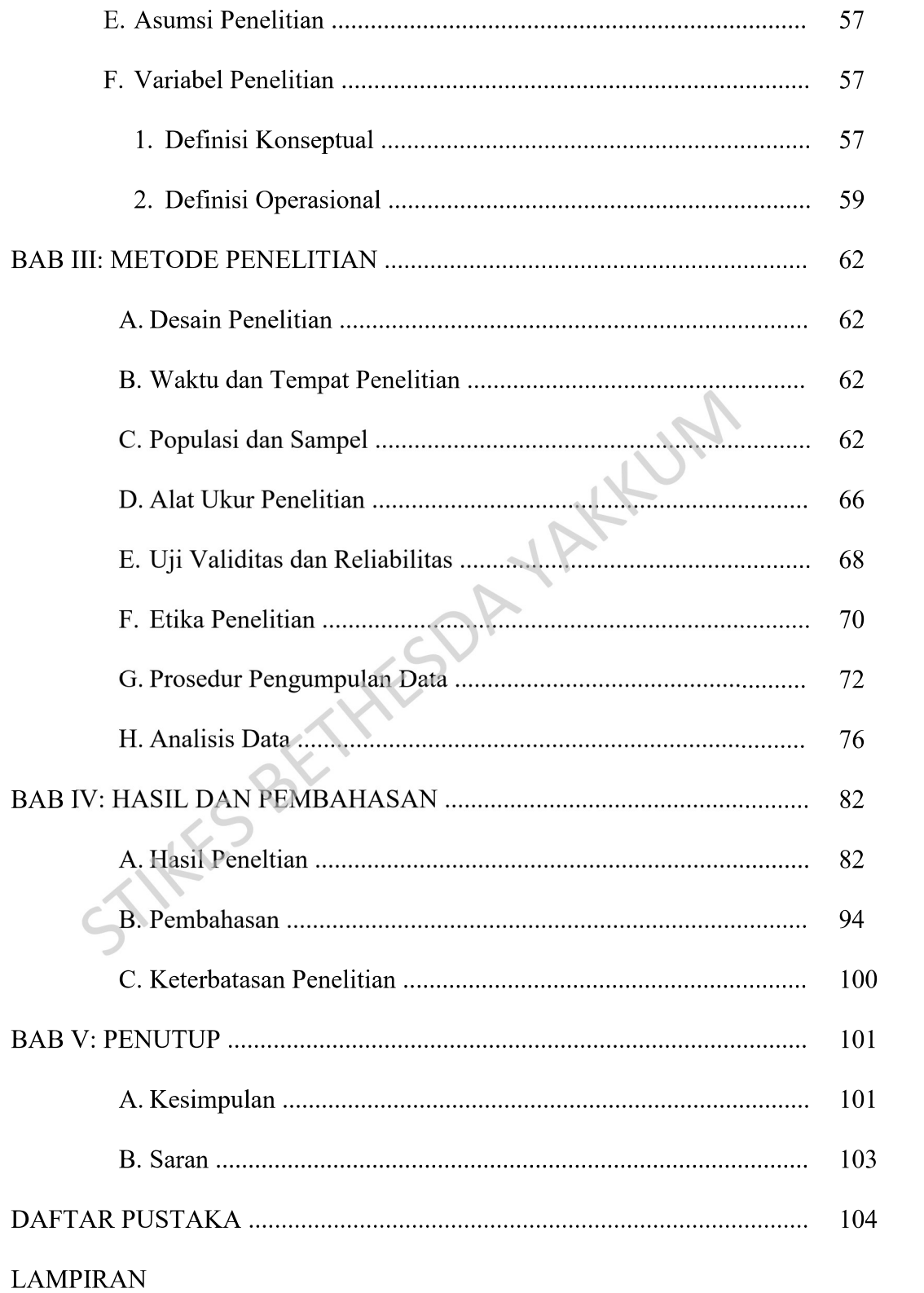

#### **DAFTAR SKEMA**

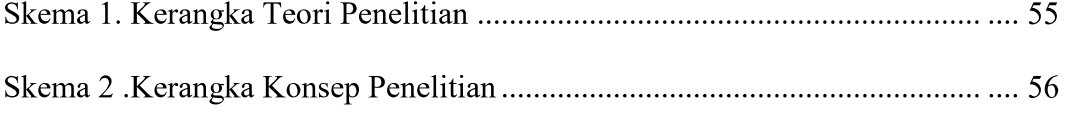

STIKES BETHESDAYAKLUM

## **DAFTAR TABEL**

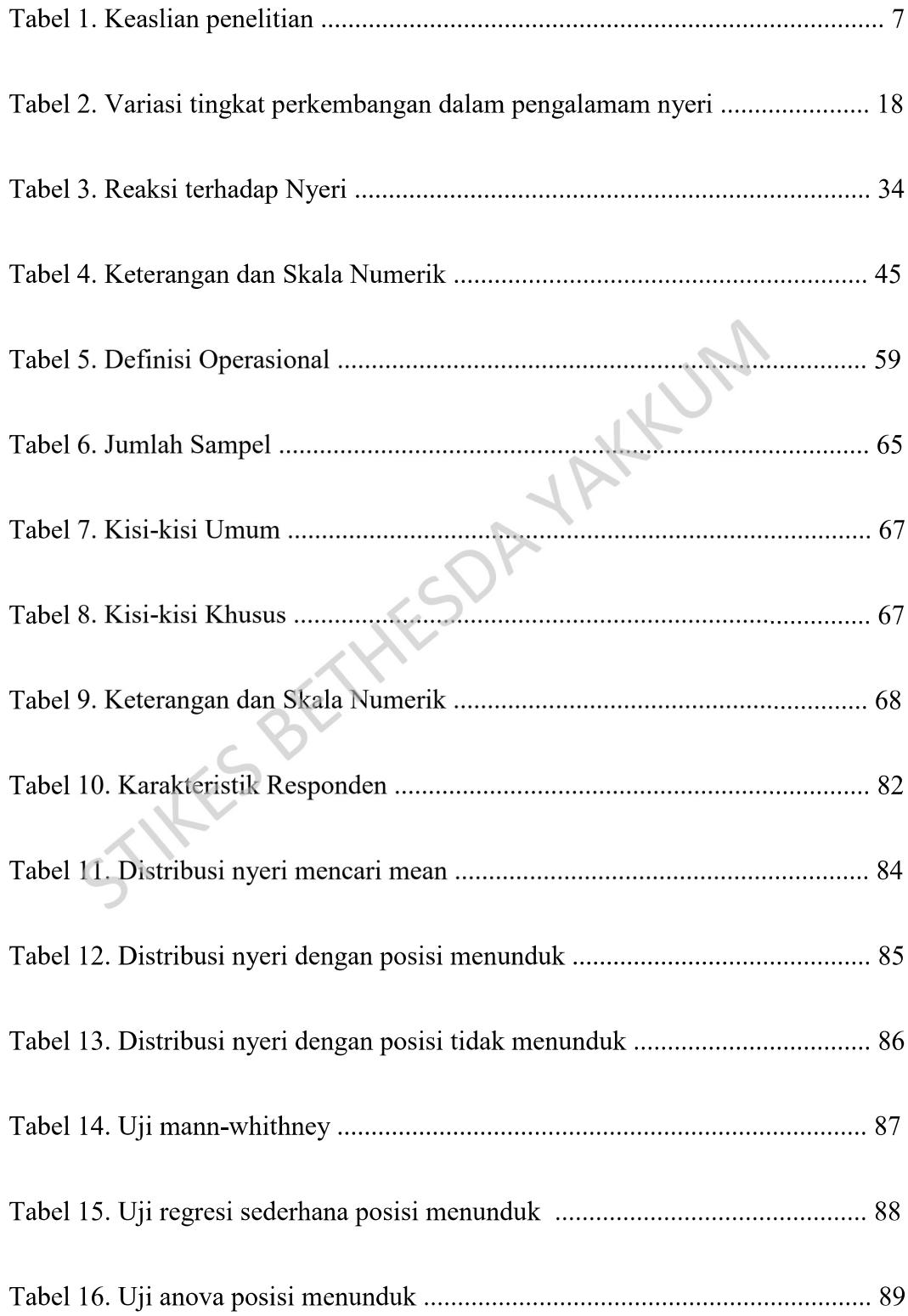

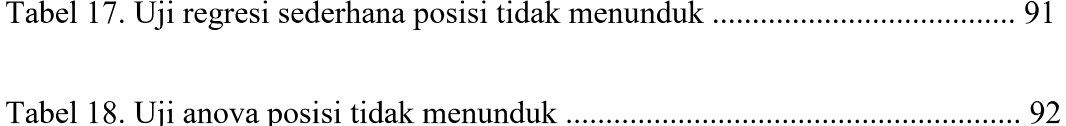

STIKES BETHESOF YAKKUM

# **DAFTAR GAMBAR**

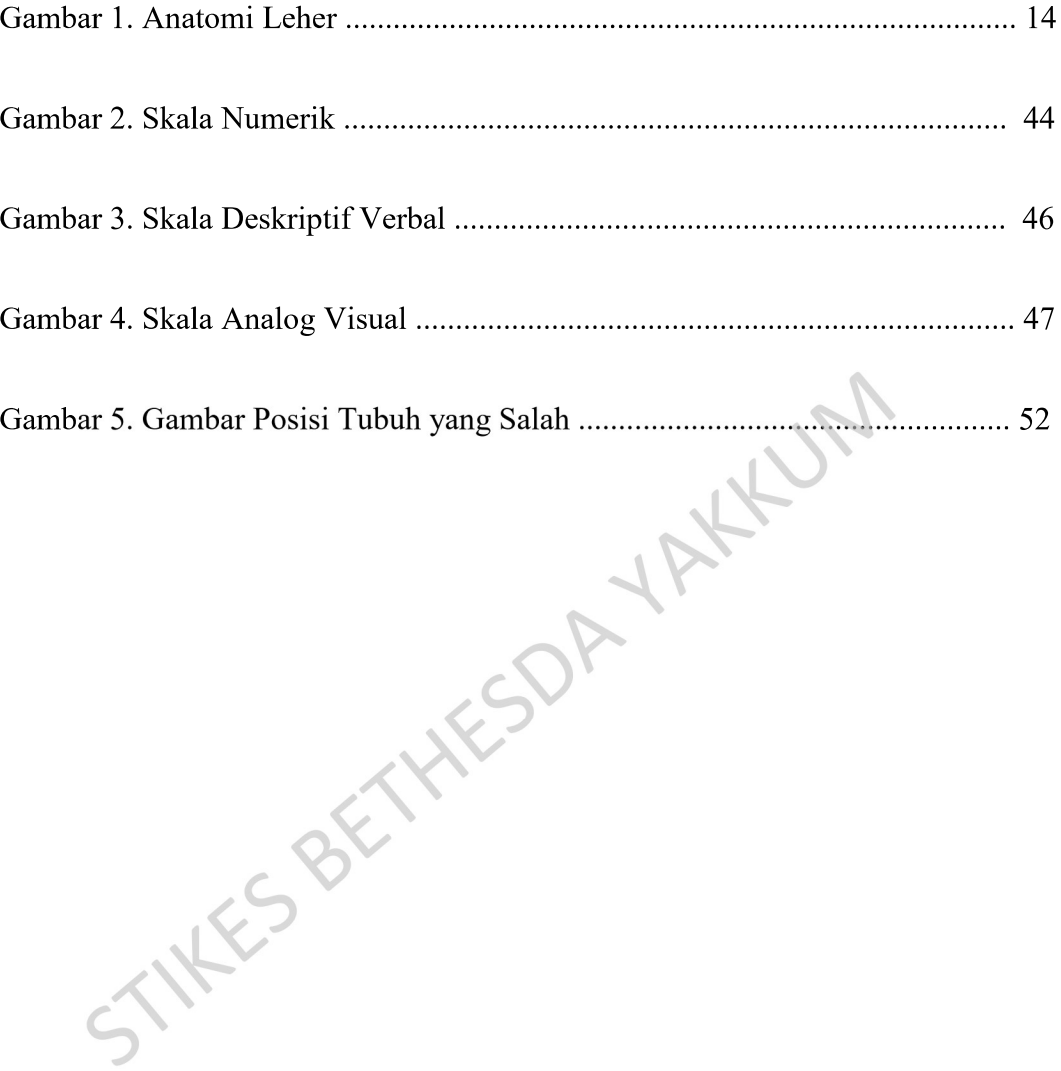

#### **DAFTAR LAMPIRAN**

Lampiran 1. Surat Permohonan Ijin Studi Pendahuluan

Lampiran 2. Surat Permohonan Uji Validitas

Lampiran 3. Surat Dinas Pendidikan, Pemuda dan Olahraga

Lampiran 4. Surat pernyataan selesai penelitian

- TAKKLAN Lampiran 5. Permohonan Menjadi Responden

Lampiran 6. Persetujuan Responden

Lampiran 7. Persetujuan Menjadi Asisten

Lampiran 8. Tabel Olahan Data

Lampiran 9. Lembar Kuisioner

Lampiran 10. Lembar Konsultasi